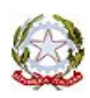

### Ministero dell'Istruzione **CONVITTO NAZIONALE STATALE "R. Bonghi"** Via IV Novembre n. 38 – 71036 Lucera (FG) – Tel. 0881/520062 – Fax 0881/520109 e-mail: [fgvc01000c@istruzione.it](mailto:fgvc01000c@istruzione.it) – pec: [fgvc01000c@pec.istruzione.it](mailto:fgvc01000c@pec.istruzione.it) C.M. FGVC01000C - C.F. 82000200715 con annesso **IP SERV. ALB. E RIST. IST. PROFESSIONALE ANN. CONVITTO "BONGHI"** C.M. FGRH100008 – C.F. 91020640719

Ai Docenti Sito web

# **Oggetto: iscrizione percorso UF 11 - Atelier Creativo Robotica educativa e Coding ED. 1 - Ambito FG14- Convitto "Bonghi" Lucera U.F.11 ID corso 55100- ID Edizione 80647- docenti sec. 1° e 2° grado**

Si ricorda che il 19 marzo 2021 inizierà il Percorso formativo UF 11- Atelier Creativo Robotica Educativa e Coding Ed. 1 - Ambito FG14- Convitto "Bonghi" Lucera U.F.11 ID corso 55100 - ID Edizione 80647 – Docenti secondaria di 1° e 2° grado.

Si allega un vademecum, che aiuterà i corsisti a seguire meglio e più velocemente il percorso formativo, ma soprattutto a utilizzare al meglio gli strumenti digitali messi a disposizione.

## **Per ogni eventuale info, si prega di inviare una mail a formazione@knowk.it o telefonare al n. 0881.727282 int. 2 .**

La modalità di comunicazione con il Formatore avverrà tramite la piattaforma KKeLearning che dispone di due forum uno per info didattiche e il secondo per info tecniche.

Le 25 ore di formazione saranno così articolate:

- 15 ore in webinar
- 10 ore in auto formazione sulla piattaforma **[www.kkelearning.it](http://www.kkelearning.it/)**, le cui credenziali saranno inviate ai corsisti il giorno successivo all'inizio della formazione. *In allegato la guida per accedere alla piattaforma KKeLearning*

**Per i webinar riportiamo di seguito una tabella con le date e il link per accedere agli appuntamenti.**

**Per accedere al Webinar basterà cliccare sul link relativo al giorno che si dovrà seguire. Sarà**

**possibile entrare nel webinar solo 10 min. prima dell'inizio dello stesso, non prima.** *In allegato il vademecum del corsista.*

**N.B. per Gotomeeting non deve essere creato nessun account, non bisogna inserire credenziali per l'accesso.** *In allegato la guida per accedere alla piattaforma go to meeting*

### **WEBINAR**

### IL RETTORE-DIRIGENTE SCOLASTICO Prof.ssa Mirella COLI

 *(firma autografa sostituita mezzo stampa, ai sensi dell'art. 3, comma 2 del d.lgs n. 39/1993)*